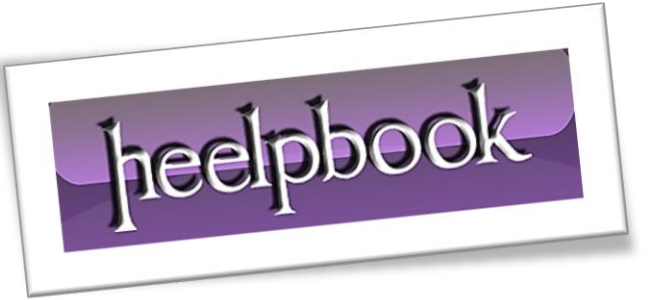

Article: How to Save File & Automatically Overwrite Old File Date: 20/01/2012 Posted by: HeelpBook Staff Source: [Link](http://www.ozgrid.com/forum/showthread.php?t=58484) Permalink: [Link](http://heelpbook.altervista.org/2012/excel-vba-how-to-save-file-automatically-overwrite-old-file/)

## **Excel - VBA - How to Save File & Automatically Overwrite Old File**

## **SCENARIO**

*I love the macro with the exception of one part: I don't want to be prompted to overwrite the file if it already exists. How can I change this macro so that, when pressed, it overwrites the file without prompting the user and waiting for their answer?*

## **SOLUTION**

Application.DisplayAlerts = False

Set back to *True* after file is saved.

## **EXAMPLE**

```
Sub SaveIt() 
     Dim strFirst As String, strLast As String 
     ChDir "C:\Documents and Settings\All Users\Desktop\" 
      '*****************
     Application.DisplayAlerts = False 
      '*****************
     With Worksheets(1) 
        strFirst = .Range('C4") strLast = .Range("C6") 
     End With 
     ThisWorkbook.SaveAs _ 
     "C:\Documents and Settings\All Users\Desktop\" & _ 
     strFirst & " -TNT- " & strLast, xlWorkbookNormal 
      '*****************
     Application.DisplayAlerts = True 
      '*****************
End Sub
```